The copy filmed here has been reproduced thanks to the generosity of:

Toronto Reference Library

The images appearing here are the best quality possible considering the condition and legibility of the original copy and in keeping with the filming contract specifications.

Original copies in printed paper covers are filmed beginning with the front cover and ending on the last page with a printed or illustrated impression, or the back cover when appropriate. All other original copies are filmed beginning on the first page with a printed or iilustrated impression, and ending on the last page with a printed or illustrated impression.

The last recorded frame on each microfiche shail contain the symbol - (meaning "CON-TINUED"), or the symbol  $\nabla$  (meaning "END"), whichever applies.

Maps, platas, charts, etc., may be filmed at different reduction ratios. Those too large to be entirely included in one exposure are filmed beginning in the upper left hand corner, left to right and top to bottom, as many frames as required. The following diagrams illustrate the method:

 $\bullet$ 

L'exemplaire filmé fut reproduit grâce à la aénérosité de:

Toronto Reference Library

Las images suivantes ont été reproduitas avec le pius grand soin, compte tenu de la condition at de la netteté de l'exemplaire filmé, et an conformité avec les conditions du contrat de filmage.

Les exemplaires criginaux dont la couverture an papier est imprimée sont filmés en commençant par le premier plat et en terminant soit par la dernière page qui comporte une empreinta d'impression ou d'illustration, soit par le second plat, selon ie cas. Tous ies autres exemplaires originaux sont filmés en commençant par la première page qui comporte une empreinte d'impression ou d'illustration et en terminant par la dernière page qui comporte une telle empreinte.

Un des symboles suivants apparaîtra sur la dernière image de chaque microfiche, salon ie cas: le symbole - signifie "A SUIVRE", le symbole V signifie "FIN".

Les cartes, planches, tabieaux, etc., peuvent être filmés à des taux de réduction différants. Lorsque ie document est trop grand pour être reproduit en un seul cliché, il est filmé à partir de l'angie supérieur gauche, de gauche à droite. et de haut en bas, en prenant le nombre d'images nécessaire. Les diagrammes suivants iliustrent in méthode.

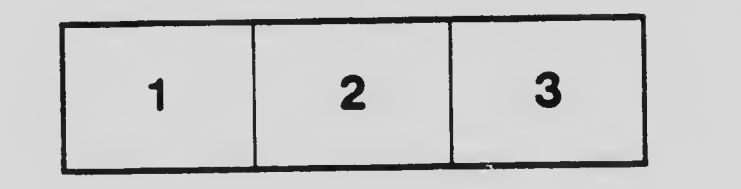

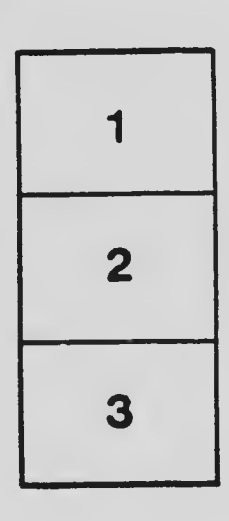

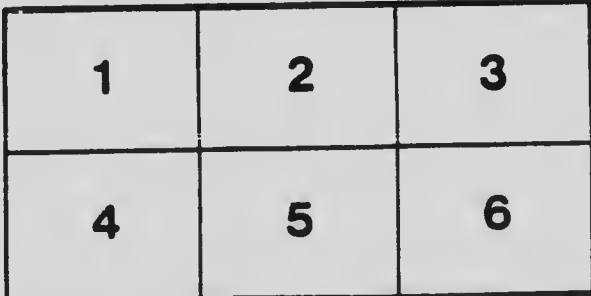